# **Installer - Feature #19747**

## **Proper support for non-self-signed webserver certificates.**

06/02/2017 04:12 AM - Han Boetes

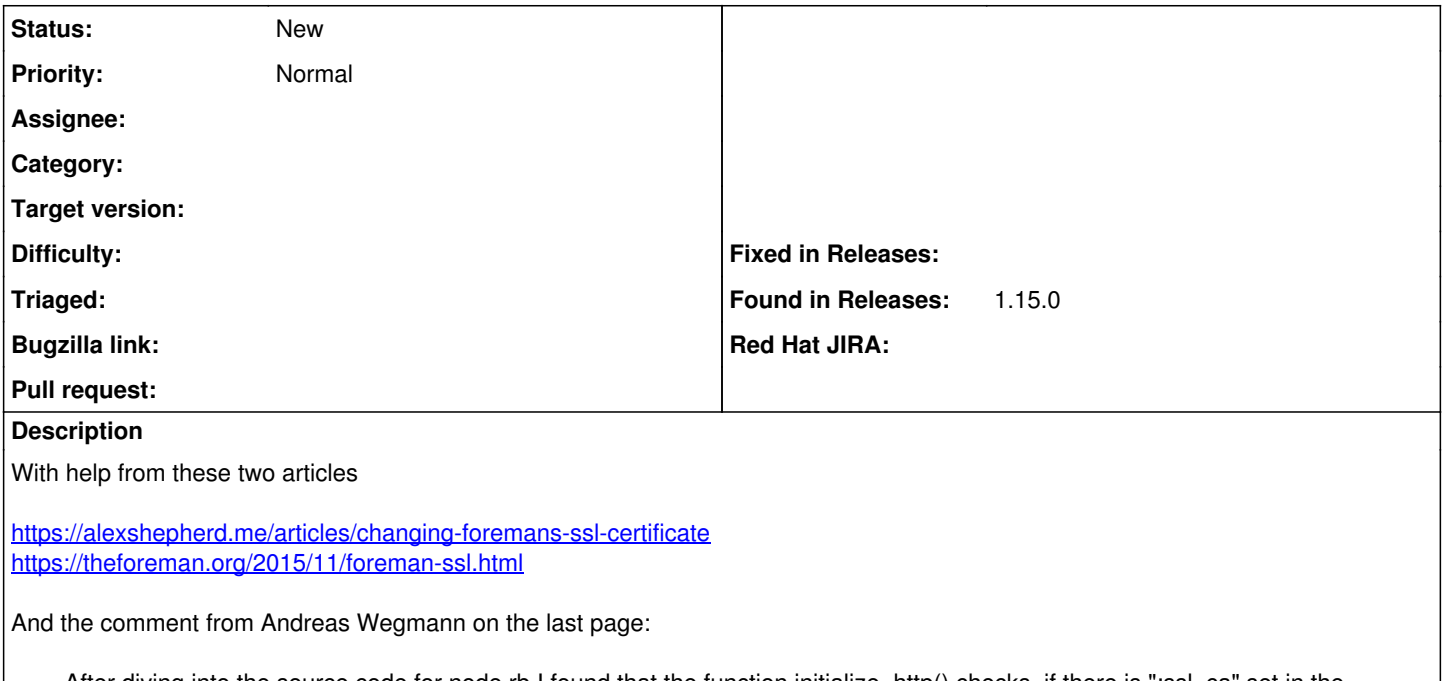

After diving into the source code for node.rb I found that the function initialize http() checks, if there is ":ssl ca" set in the /etc/puppet/foreman.yaml. If this parameter is not set, it does not try to verify the https connection to foreman. So removing or commenting this line fixed the problem.

I managed to get the foreman webinterface working with an official certificate, and puppet working as well. But the current solution feels very hackisch.

I would really like to see official certificates properly supported from within the installer and I'd like to read about it in the documentation.

#### **History**

#### **#1 - 06/02/2017 04:23 PM - Thomas Sanders**

Using the following doesn't work either.

foreman-installer \

--foreman-server-ssl-cert=/etc/httpd/certs/host.example.com.crt \

- --foreman-server-ssl-key=/etc/httpd/certs/host.example.com.key \
- --foreman-server-ssl-chain=/etc/httpd/certs/host.example.com.ca-bundle \
- --foreman-proxy-puppet-ssl-ca=/etc/httpd/certs/host.example.com.ca-bundle

Could some official documentation be made on the "blessed" method here.

#### **#2 - 06/02/2017 08:14 PM - Thomas Sanders**

Thomas Sanders wrote:

Using the following doesn't work either.

foreman-installer \

- --foreman-server-ssl-cert=/etc/httpd/certs/host.example.com.crt \
- --foreman-server-ssl-key=/etc/httpd/certs/host.example.com.key \

--foreman-server-ssl-chain=/etc/httpd/certs/host.example.com.ca-bundle \

--foreman-proxy-puppet-ssl-ca=/etc/httpd/certs/host.example.com.ca-bundle

Could some official documentation be made on the "blessed" method here.

What is the proper option to set /etc/puppetlabs/puppet/foreman.yaml :ssl\_ca: "/etc/puppetlabs/puppet/ssl/ca/ca\_crt.pem" to UNDEF

#### **#3 - 06/06/2017 12:40 PM - Han Boetes**

I wouldn't want to set :ssl\_ca: to undefined at all. IMHO this could be better solved by having an additional parameter, one for the puppet\_ca and one

for the webserver\_ca

### **#4 - 06/08/2017 09:02 AM - Daniel Lobato Garcia**

*- translation missing: en.field\_release changed from 248 to 266*

#### **#5 - 06/13/2017 04:04 PM - Dominic Cleal**

*- translation missing: en.field\_release deleted (266)*